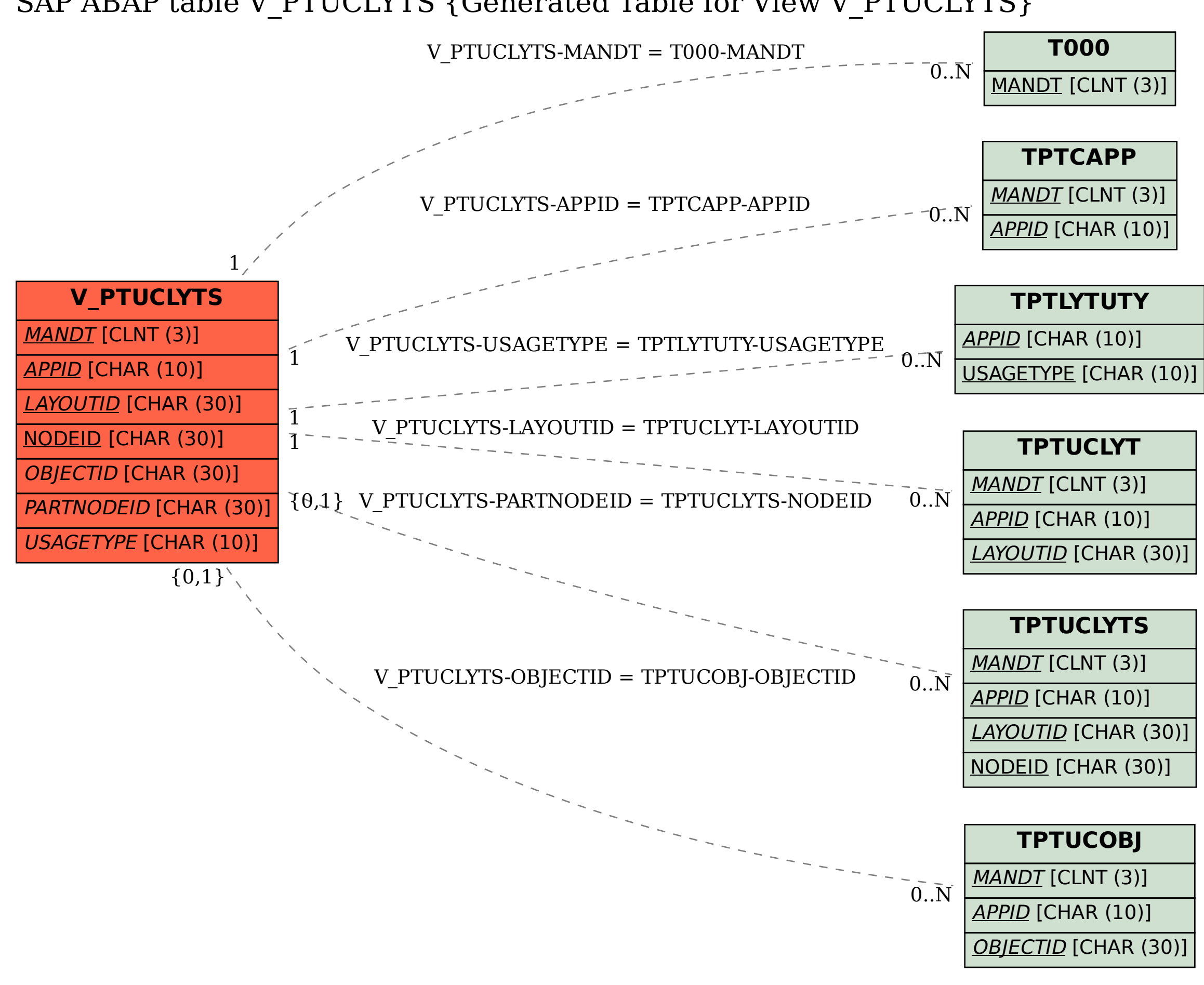

## SAP ABAP table V\_PTUCLYTS {Generated Table for View V\_PTUCLYTS}